Why an online workshop

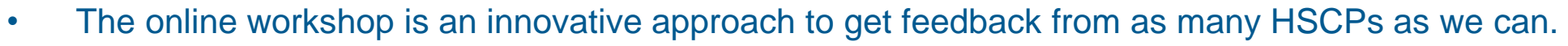

- The online platform we are using is anonymous so your ideas will be judged on their content, not on who is making the suggestion. To ensure anonymity we use a third party provider who will capture and code the submissions, producing an independent report for us.
- You can make suggestions, post comments, vote on the contributions of your colleagues, or simply watch and listen.
- The online workshop:

H<sub>=</sub>

- Is a safe environment for all to contribute
- Does not allow individuals to dominate which can occur in physical workshops
- Is accessible on mobile devices and 24 hours a day, so no matter what your work pattern is, you can participate
- Gives you time to reflect and add more contributions over the weeks
- It does not require much time (although for those who are keen spend as much time on there making great suggestions)
- It enables us to get feedback fast so that we can take action fast

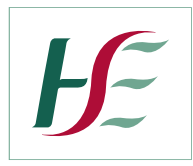

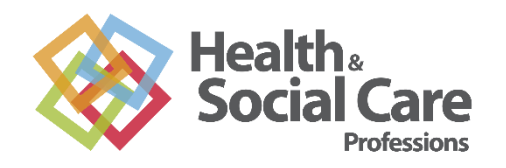

## Joining our online workshop

It is quick and easy to sign up:

- 1. Visit [https://hscp.clevertogether.com](https://hscp.clevertogether.com/) to create your account
- 2. Verify your email address (don't forget to check your spam box)
- 3. Answer a few questions about your role this helps the team at Clever Together to know who has taken part in the conversation to ensure we are hearing from a range of professions and experiences. This information is NOT shares with HSE.
- 4. Start sharing your ideas and comments.

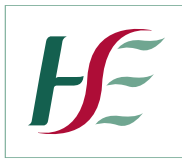

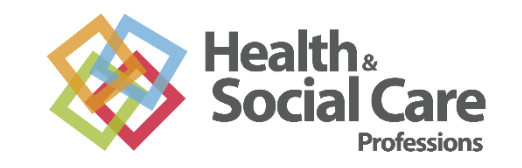

## Top tips for logging in

If you are having difficulty logging in here are a few top tips

- 1. Your password is case sensitive and all lower case some machines auto correct the first letter to a capital
- 2. The password is a four letter word followed by two digits and then another four letter word all with no spaces
- 3. If you're having difficulties logging in type your username and password rather than copying and pasting
- 4. You can reset your password to something more memorable once you login.